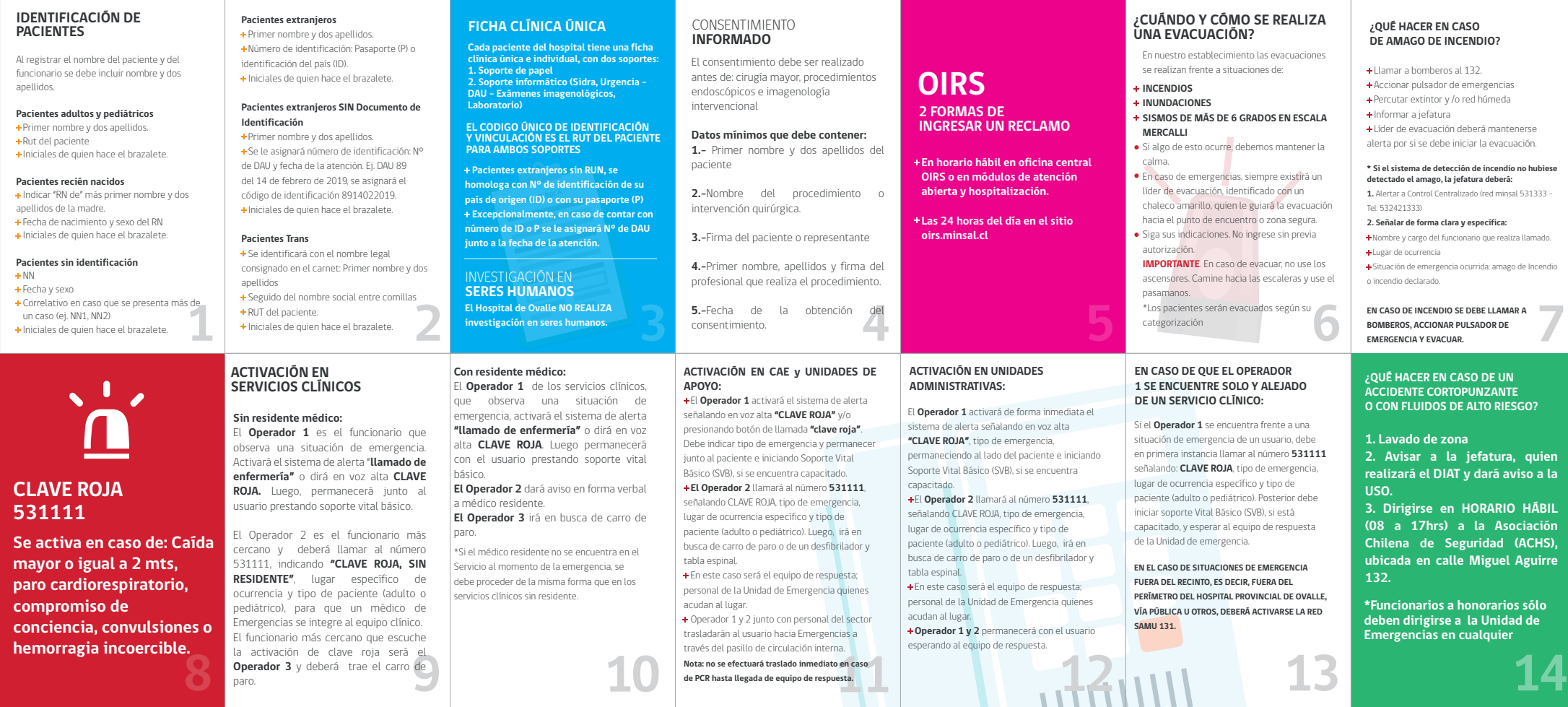

Formato para imprimir en tamaño oficio

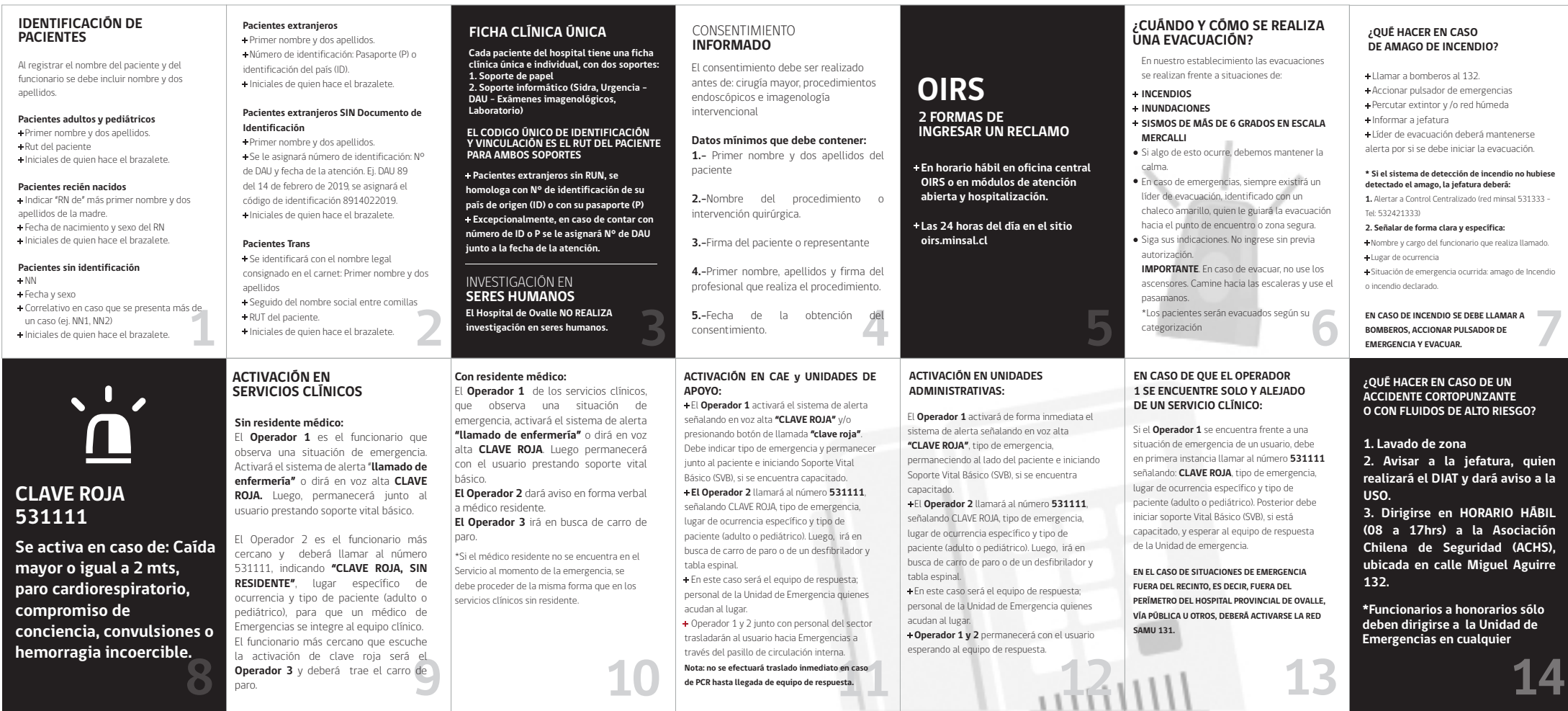

Formato para imprimir en tamaño oficio

**de PCR hasta llegada de equipo de respuesta.**

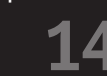